## How to get a real Calibration file from CUMMINS INCAL DVD useful with:

Calterm III SW

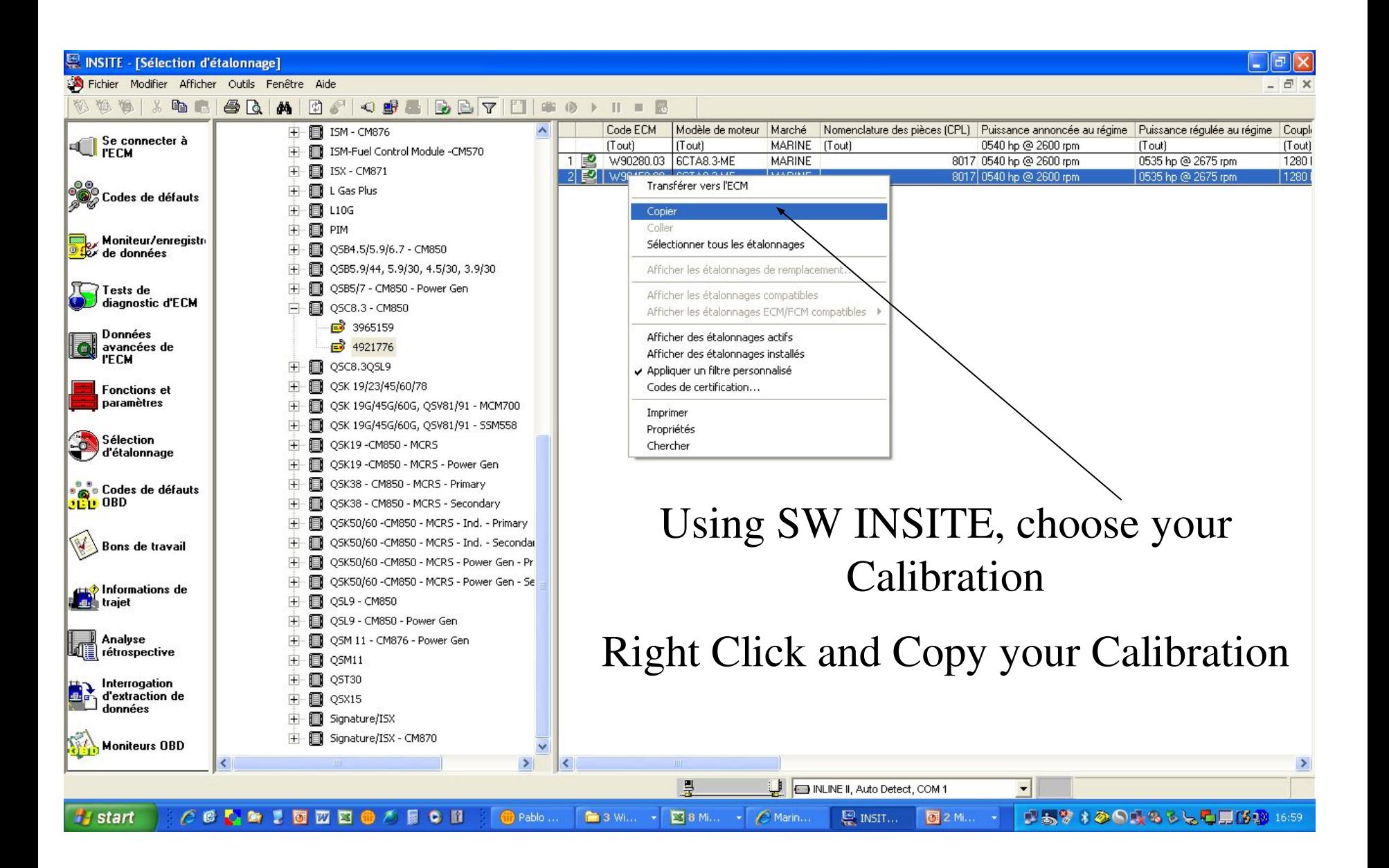

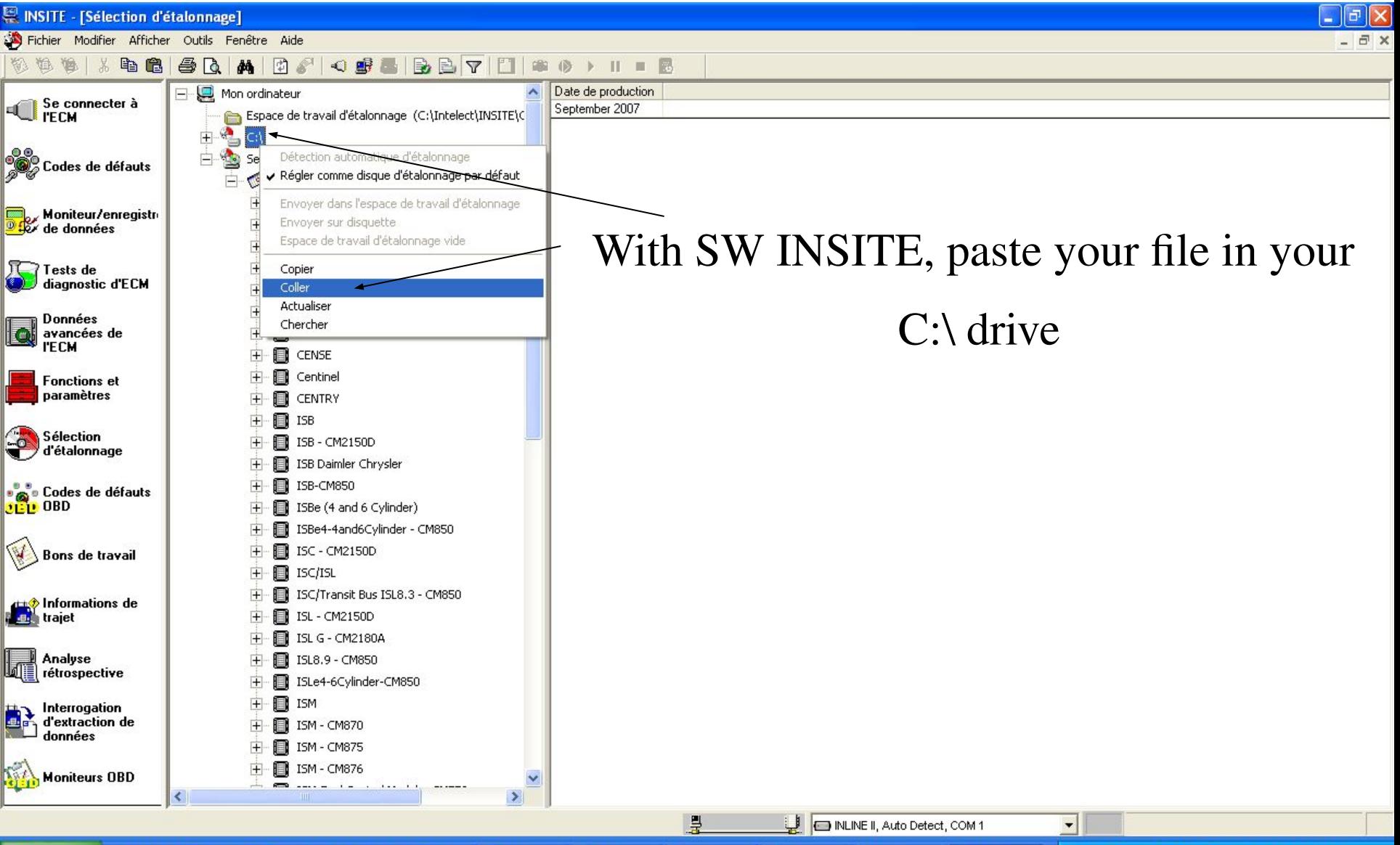

(iii) Pablo ...

**■ 3 Wi... → 図 8 Mi...** 

**i** start

E INSIT...  $\epsilon$  Marin... 图 2 Mi... →

まある1000以のもとも同様の1658

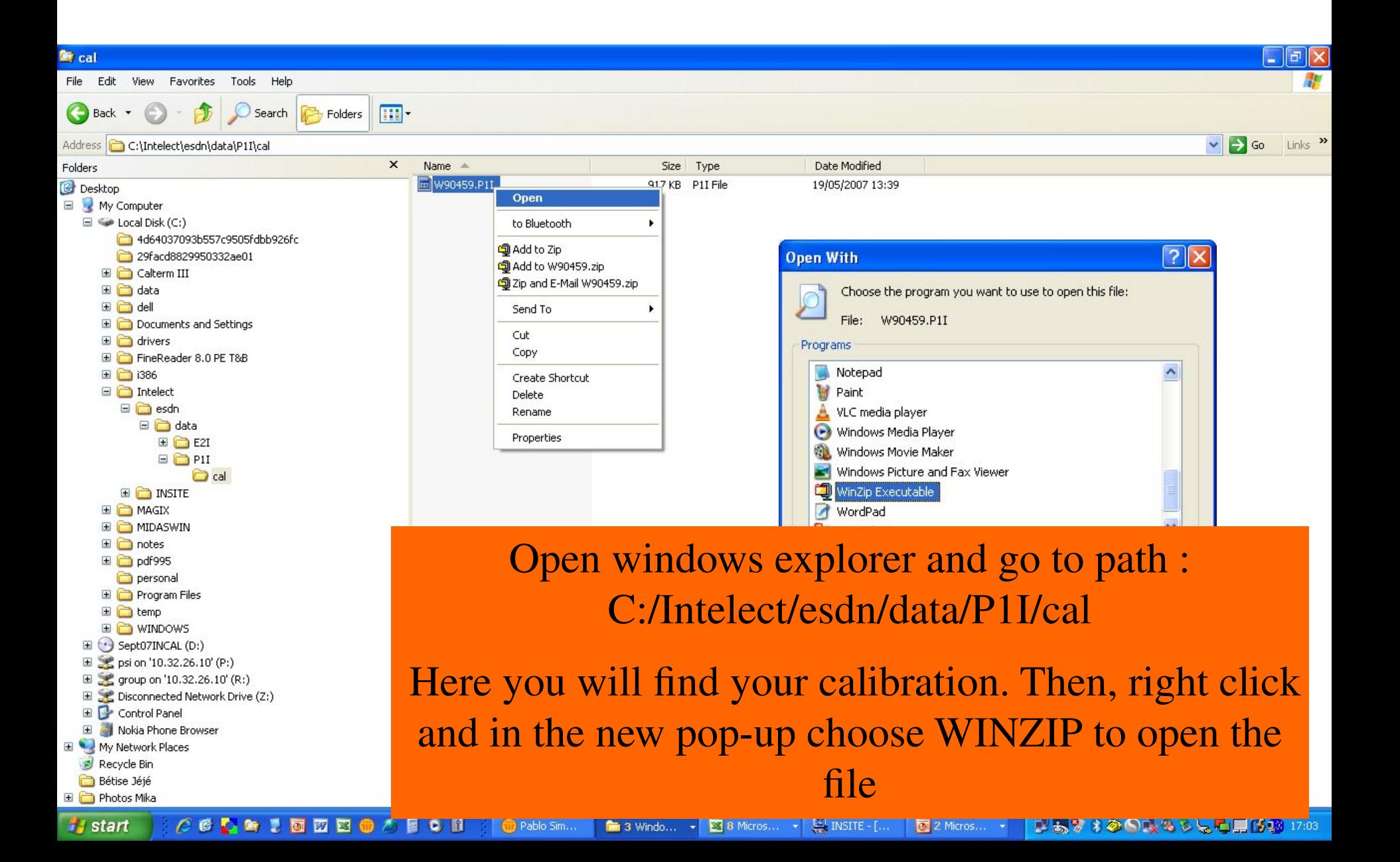

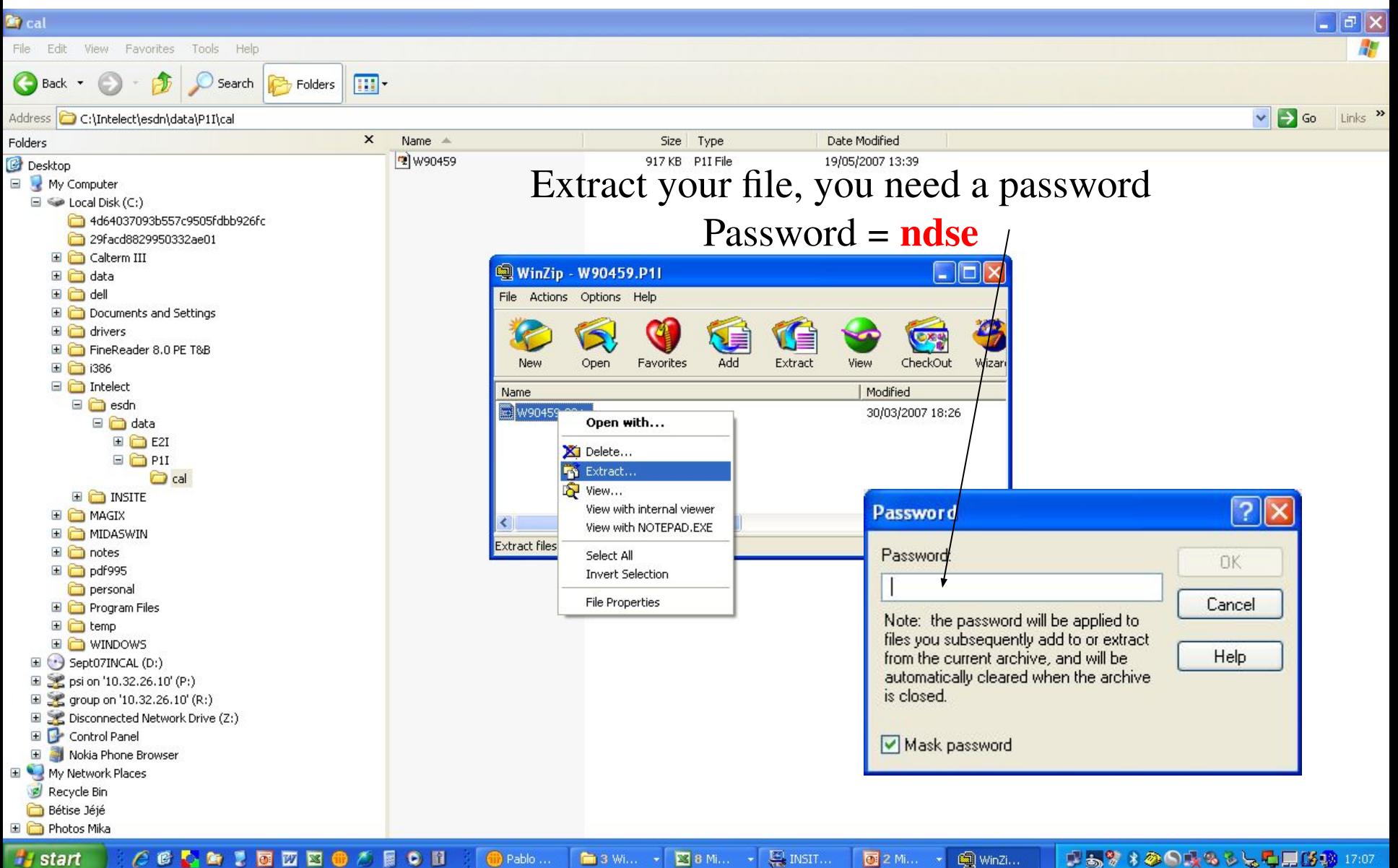

■3 Wi... ▼ 图 8 Mi... ▼ 黑 INSIT... *Start* (iii) Pablo ...

■ある→少国政务を見る国防動 17:07

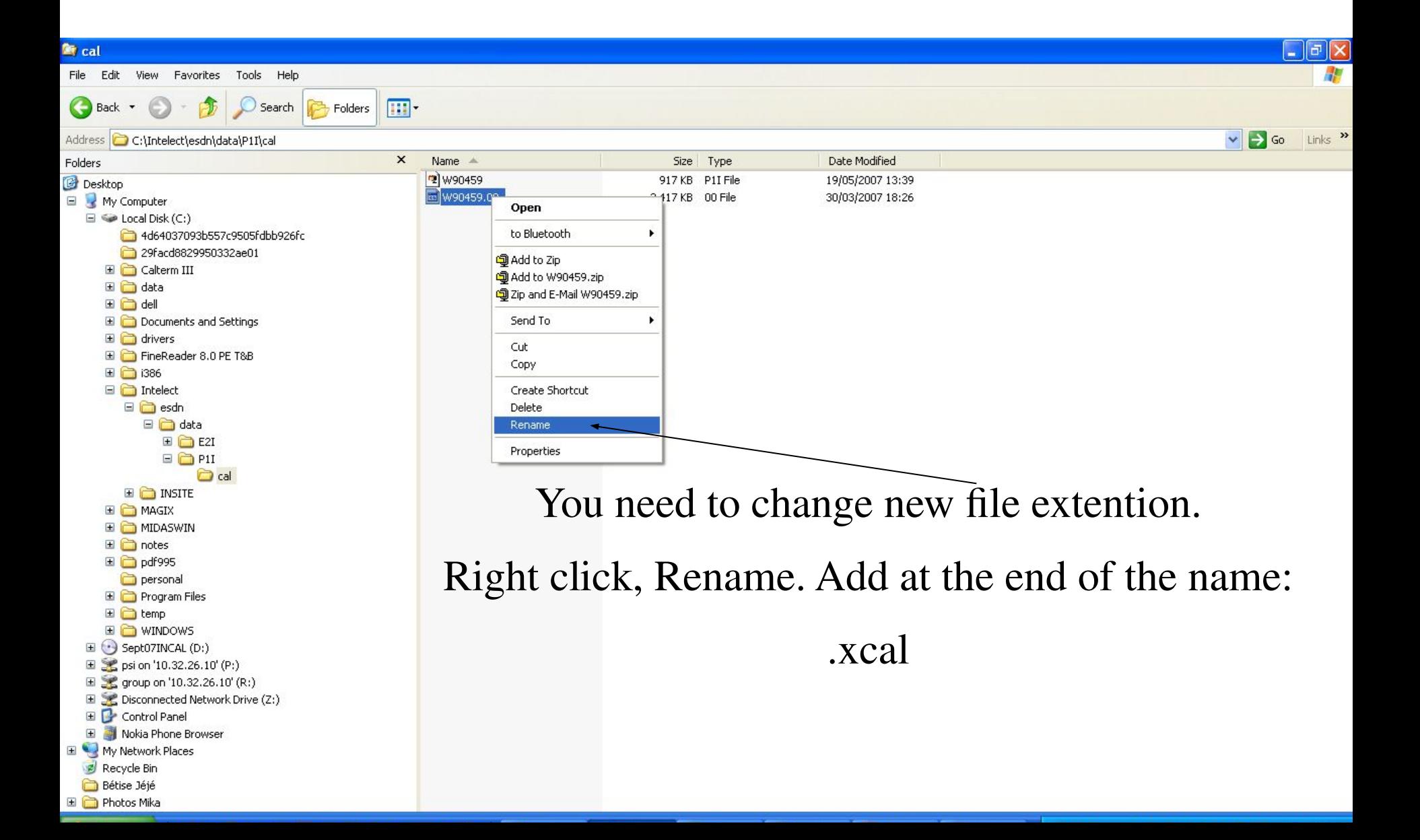

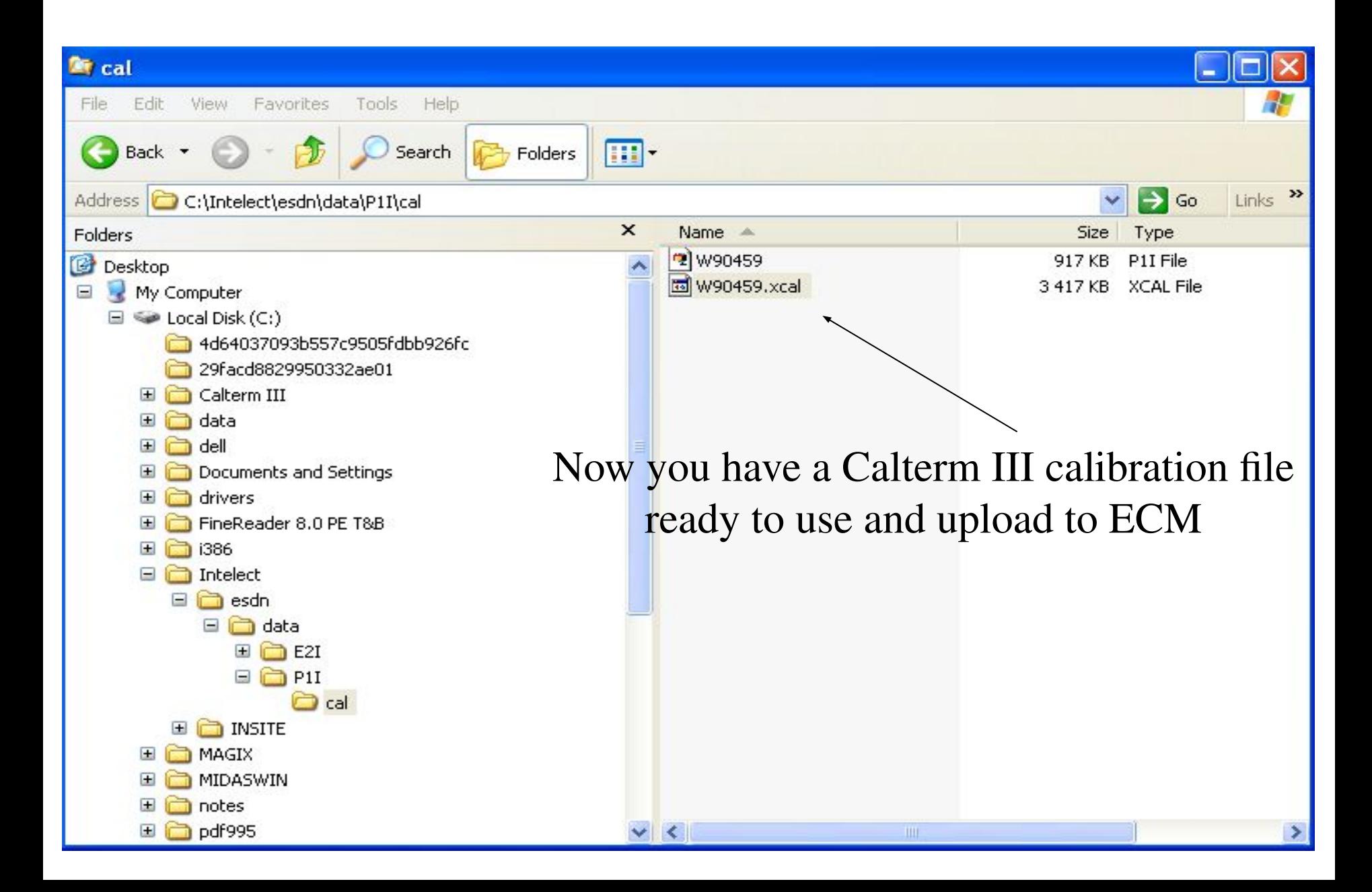